# Package 'metabolomicsR'

April 29, 2022

<span id="page-0-0"></span>Type Package

Title Tools for Metabolomics Data

Version 1.0.0

Date 2022-04-27

Maintainer Xikun Han <hanxikun2017@gmail.com>

URL <https://github.com/XikunHan/metabolomicsR>

Description Tools to preprocess, analyse, and visualize metabolomics data. We included a set of functions for sample and metabolite quality control, outlier detection, missing value imputation, dimensional reduction, normalization, data integration, regression, metabolite annotation, enrichment analysis, and visualization of data and results. The package is designed to be a comprehensive R package that can be easily used by researchers with basic R programming skills. The framework designed here is versatile and is extensible to other various methods.

License GPL-2

Encoding UTF-8

**Depends** methods,  $R$  ( $>= 4.1$ )

Imports ggplot2, data.table, plotROC, utils, stats

Suggests ggthemes, knitr, rmarkdown, testthat (>= 3.0.0), lme4, nlme, broom, reshape2, impute, M3C, FNN, RColorBrewer, readxl, survival, future, pbapply, future.apply, progressr, ggrepel, here, genuMet, ggstatsplot, cowplot, pROC, BiocStyle, MASS, xgboost

RoxygenNote 7.1.2

biocViews Software, Metabolomics, MassSpectrometry, Regression, Normalization, QualityControl

LazyData FALSE

VignetteBuilder knitr

Config/testthat/edition 3

NeedsCompilation no

Author Xikun Han [cre, aut]

Repository CRAN Date/Publication 2022-04-29 07:40:02 UTC

# R topics documented:

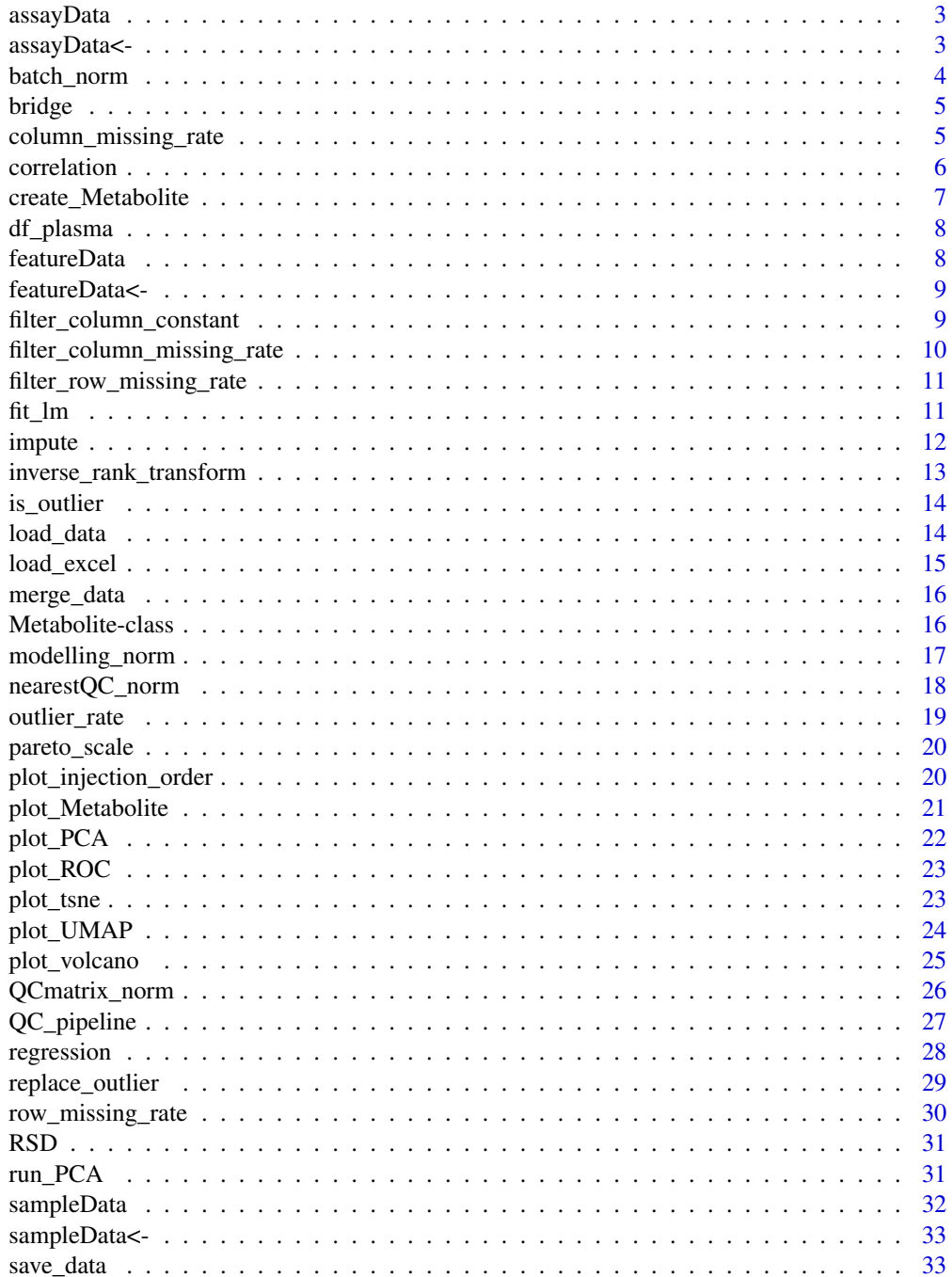

#### <span id="page-2-0"></span>assayData 3

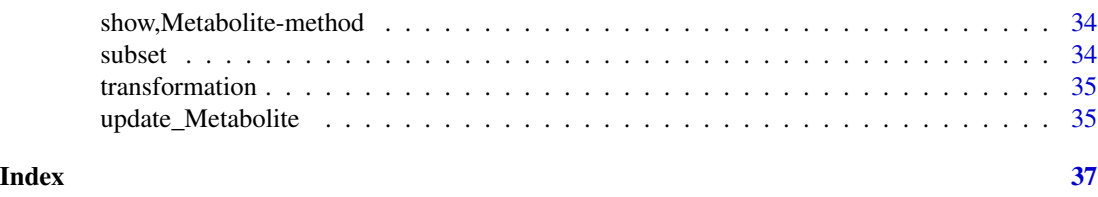

assayData *get assayData*

### Description

Accessors for Metabolite object. Get the assayData in the Metabolite object.

#### Usage

assayData(object)

## S4 method for signature 'Metabolite' assayData(object)

#### Arguments

object A Metabolite object.

#### Value

A data.table of assayData.

assayData<- *set assayData*

#### Description

Accessors for Metabolite object. 'assayData<-' will update the assayData in the Metabolite object.

#### Usage

assayData(object) <- value

## S4 replacement method for signature 'Metabolite' assayData(object) <- value

#### Arguments

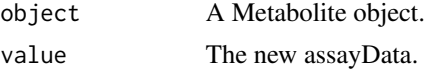

# <span id="page-3-0"></span>Value

A data.table of assayData.

<span id="page-3-1"></span>batch\_norm *batch normalization*

# Description

Normalization data by the median value of each batch

# Usage

```
batch_norm(
 object,
  feature_platform = "PLATFORM",
 QC_ID_pattern = "MTRX",
  test = FALSE,
 verbose = TRUE
)
```
# Arguments

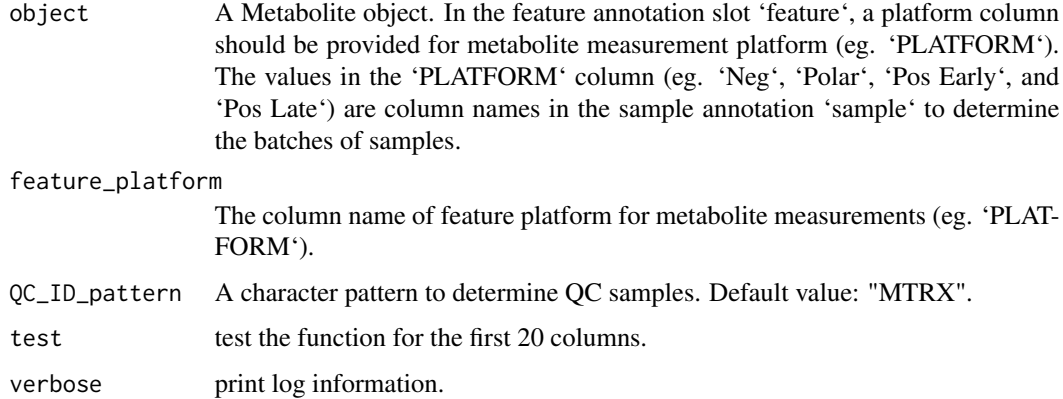

# Value

A Metabolite object after normalization.

#### See Also

[QCmatrix\\_norm](#page-25-1)

<span id="page-4-0"></span>

Bridge metabolite data based on a conversion factor file

#### Usage

```
bridge(
  object,
  conversion_factor_data = NULL,
  QC_ID_pattern = "MTRX",
  verbose = TRUE
\mathcal{E}
```
#### Arguments

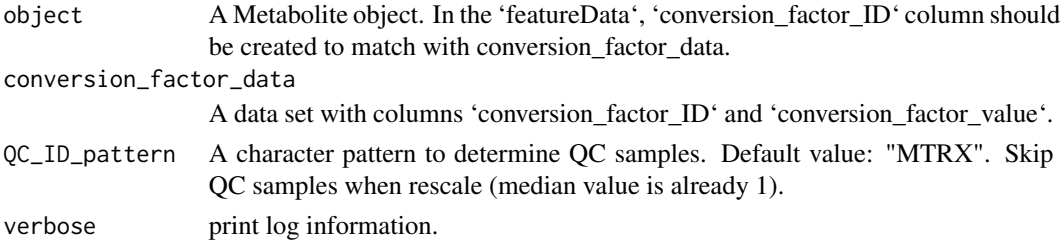

#### Value

A Metabolite object after multiplying by conversion factor.

column\_missing\_rate *column missing rate*

#### Description

Calculate column missing rate – metabolite missingness.

#### Usage

```
column_missing_rate(object)
## Default S3 method:
column_missing_rate(object)
## S3 method for class 'Metabolite'
```
#### <span id="page-5-0"></span>Arguments

object An object, data.frame, data.table or Metabolite.

#### Value

Returns a vector of the missing rate for each column

A data.table of column missing rate.

# Examples

```
# for a Metabolite object
data(df_plasma)
v <- column_missing_rate(df_plasma)
```
correlation *correlation of features between two Metabolite objects*

#### Description

Calculate the correlation of features between two Metabolite objects

#### Usage

```
correlation(
 object_X = NULL,object_Y = NULL,
 method = "pearson",
 verbose = TRUE
)
```
#### Arguments

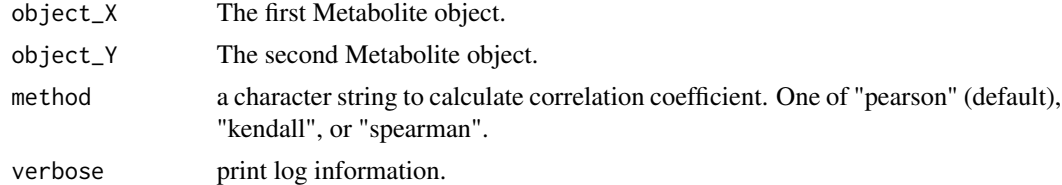

#### Value

A data.table with correlation coefficients.

#### See Also

[cor](#page-0-0)

<span id="page-6-0"></span>Create a Metabolite object from three input data sets: 1) metabolite measurements (eg. peak area data or normalized data), and 2) metabolite annotation (eg. chemical annotation) 3) sample annotation (eg. sample meta data)

#### Usage

```
create_Metabolite(
  assayData,
  featureData,
  sampleData,
  featureID,
  sampleID,
  logs
)
```
#### Arguments

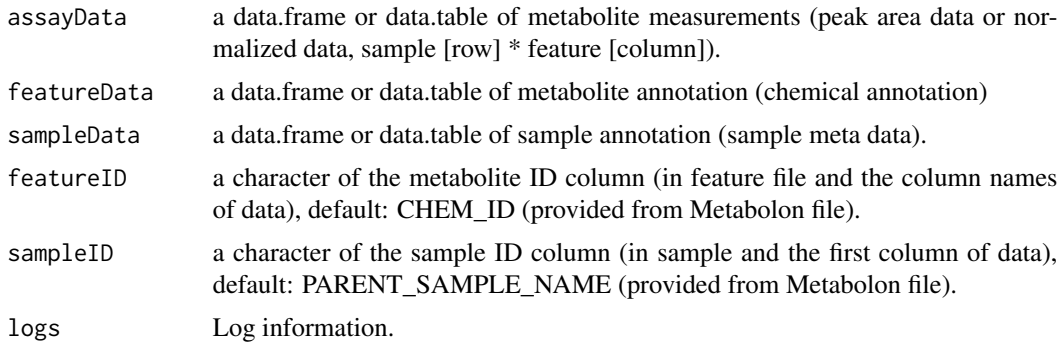

# Value

A Metabolite object with slots: assayData, featureData, and sampleData. A Metabolite object.

# See Also

[Metabolite](#page-15-1), [load\\_excel](#page-14-1), [load\\_data](#page-13-1)

### Examples

# df <- create\_Metabolite(assayData = df\_data, featureData = df\_feature, sampleData = df\_sample)

<span id="page-7-0"></span>

A dataset containing 356 samples and 758 features.

#### Usage

```
data(df_plasma)
```
# Format

An object of class Metabolite of length 1.

featureData *get featureData*

#### Description

Accessors for Metabolite object. Get the featureData in the Metabolite object.

# Usage

```
featureData(object)
```
## S4 method for signature 'Metabolite' featureData(object)

#### Arguments

object A Metabolite object.

#### Value

A data.table of featureData.

<span id="page-8-0"></span>featureData<- *set featureData*

#### Description

Accessors for Metabolite object. 'featureData<-' will update the featureData in the Metabolite object.

#### Usage

```
featureData(object) <- value
```
## S4 replacement method for signature 'Metabolite' featureData(object) <- value

#### Arguments

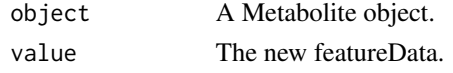

#### Value

A data.table of featureData.

filter\_column\_constant

*filter columns if values are constant*

#### Description

Remove columns if values are constant

#### Usage

```
filter_column_constant(object, verbose)
```
## Default S3 method: filter\_column\_constant(object, verbose = TRUE)

```
## S3 method for class 'Metabolite'
filter_column_constant(object, verbose = TRUE)
```
#### Arguments

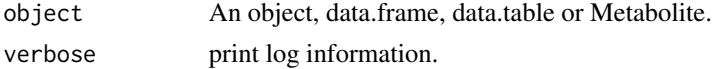

## Examples

```
data(df_plasma)
v <- filter_column_constant(df_plasma)
```
filter\_column\_missing\_rate *filter columns using missing rate*

#### Description

Remove columns below a specific missing rate threshold.

#### Usage

filter\_column\_missing\_rate(object, threshold, verbose)

## Default S3 method: filter\_column\_missing\_rate(object, threshold = 0.5, verbose = TRUE)

```
## S3 method for class 'Metabolite'
filter_column_missing_rate(object, threshold = 0.5, verbose = TRUE)
```
#### Arguments

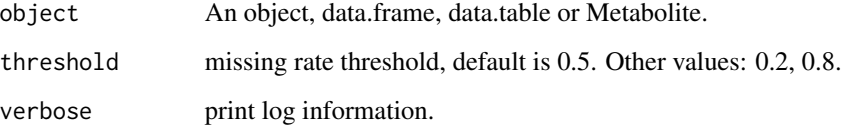

#### Value

An object after filtering column missing rate.

#### Examples

```
data(df_plasma)
d <- filter_column_missing_rate(df_plasma)
```
<span id="page-9-0"></span>

<span id="page-10-0"></span>filter\_row\_missing\_rate

*filter rows using missing rate*

#### Description

Remove samples below a specific missing rate threshold.

#### Usage

```
filter_row_missing_rate(object, threshold, verbose)
## Default S3 method:
filter_row_missing_rate(object, threshold = 0.5, verbose = TRUE)
## S3 method for class 'Metabolite'
filter_row_missing_rate(object, threshold = 0.5, verbose = TRUE)
```
# Arguments

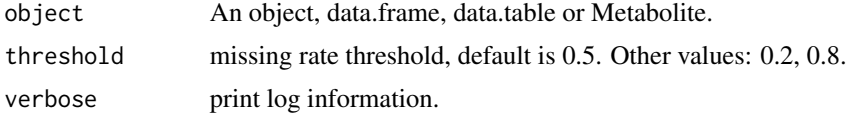

# Examples

data(df\_plasma) v <- filter\_row\_missing\_rate(df\_plasma)

<span id="page-10-1"></span>fit\_lm *available regression methods*

# Description

'fit\_lm': linear regression model [lm](#page-0-0).

'fit\_logistic': logistic regression model [glm](#page-0-0).

'fit\_poisson': poisson regression model [glm](#page-0-0).

'fit\_cox': proportional hazards regression model [coxph](#page-0-0).

'fit\_lme': linear mixed-effects model [lme](#page-0-0).

'fit\_glmer': logistic linear mixed-effects model [glmer](#page-0-0).

'fit\_lmer': linear mixed-effects model [lmer](#page-0-0).

#### <span id="page-11-0"></span>Usage

```
fit\_lm(data = NULL, formula = NULL, keep = NULL)fit_logistic(data = NULL, formula = NULL, keep = NULL)
fit_poisson(data = NULL, formula = NULL, keep = NULL)
fit_{\text{cov}}(data = NULL, formula = NULL, keep = NULL)
fitme(data = NULL, formula = NULL, keep = NULL, ...)
fit\_glmer(data = NULL, formula = NULL, keep = NULL, ...)fitlmer(data = NULL, formula = NULL, keep = NULL, ...)
```
#### Arguments

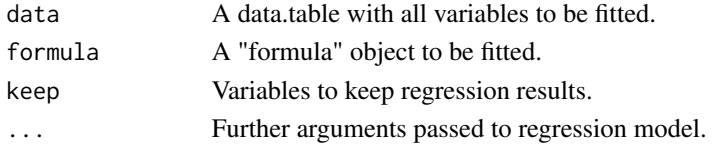

#### Value

term estimate std.error statistic p.value n.

#### See Also

[regression](#page-27-1)

impute *impute missing values*

#### Description

impute missing values

#### Usage

```
impute(object, method)
```

```
## S3 method for class 'Metabolite'
impute(object, method = c("half-min", "median", "mean", "zero", "kNN"))
## Default S3 method:
impute(object, method = "half-min")
impute_kNN(object)
```
#### <span id="page-12-0"></span>Arguments

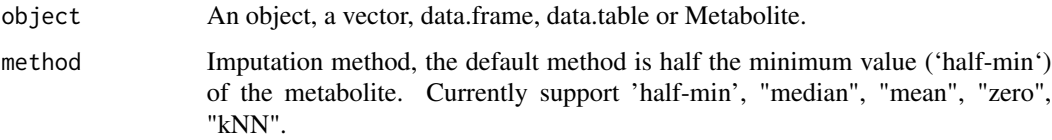

#### Value

An object after imputing missing values.

#### Note

Wei, R., Wang, J., Su, M. et al. Missing Value Imputation Approach for Mass Spectrometry-based Metabolomics Data. Sci Rep 8, 663 (2018). https://doi.org/10.1038/s41598-017-19120-0

'impute\_kNN': Imputation using nearest neighbor averaging (kNN) method, the input is a Metabolite object, assayData was first transposed to row as metabolties and column as samples.

# Examples

data(df\_plasma) d <- impute(df\_plasma)

inverse\_rank\_transform

*rank-based inverse normal transformation*

# Description

rank-based inverse normal transformation for a metabolite.

#### Usage

```
inverse_rank_transform(x)
```
#### Arguments

x A vector

#### Value

A vector after transformation.

<span id="page-13-0"></span>is\_outlier *is outlier*

# Description

is outlier

# Usage

is\_outlier(object, nSD = 5)

### Arguments

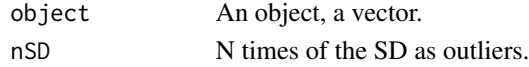

#### Value

TRUE or FALSE for a vector.

<span id="page-13-1"></span>load\_data *Load metabolite data from three separate files*

#### Description

Load metabolite data from three separate files (import files using 'fread' from data.table).

# Usage

```
load_data(
  data_path = NULL,
  feature_path = NULL,
  sample_path = NULL,
  featureID = "CHEM_ID",
  sampleID = "PARENT_SAMPLE_NAME"
)
```
#### Arguments

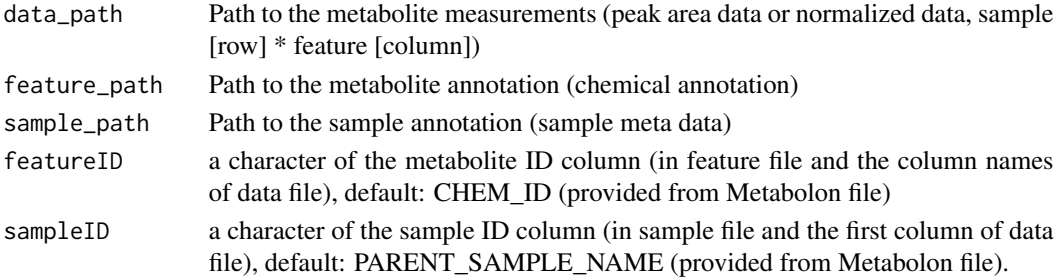

<span id="page-14-0"></span>load\_excel 15

# Value

A Metabolite object with slots: assayData, featureData, and sampleData.

# <span id="page-14-1"></span>load\_excel *Load metabolite data from an excel file*

# Description

Load metabolite data from an excel file

# Usage

```
load_excel(
 path,
  data_sheet = NULL,
  feature_sheet = NULL,
  sample_sheet = NULL,
  featureID = "CHEM_ID",
  sampleID = "PARENT_SAMPLE_NAME"
)
```
# Arguments

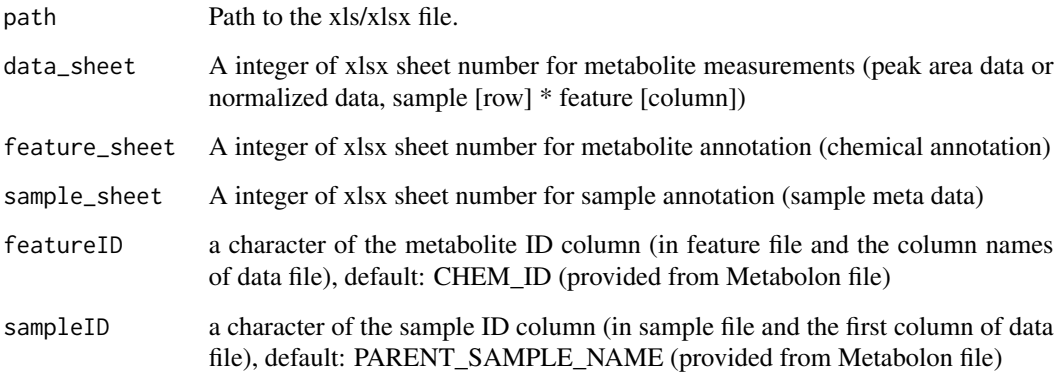

#### Value

A Metabolite object with slots: assayData, featureData, and sampleData.

<span id="page-15-0"></span>

Merge two Metabolite objects.

#### Usage

```
merge\_data(object_X = NULL, object_Y = NULL, all = TRUE, verbose = TRUE)
```
#### **Arguments**

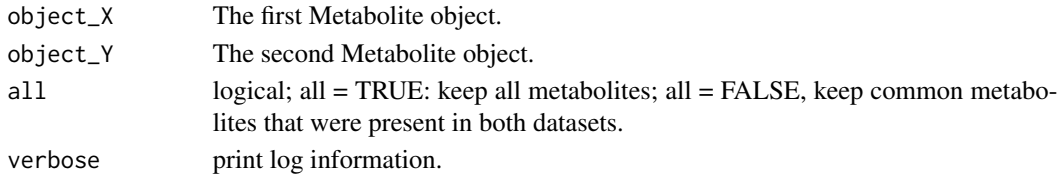

#### Value

A Metabolite object after merging with slots: assayData, featureData, and sampleData.

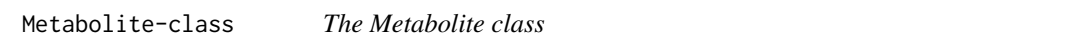

#### <span id="page-15-1"></span>Description

The Metabolite object is a representation of metabolomic data, metabolomic annotation, and sample annotation.

#### Value

A Metabolite class.

#### Slots

- assayData a data.frame or data.table of metabolite measurements (peak area data or normalized data, sample [row] \* feature [column]).
- featureData a data.frame or data.table of metabolite annotation (chemical annotation)
- sampleData a data.frame or data.table of sample annotation (sample meta data).
- featureID a character of the metabolite ID column (in feature file and the column names of data), default: CHEM\_ID (provided from Metabolon file).
- sampleID a character of the sample ID column (in sample and the first column of data), default: PARENT\_SAMPLE\_NAME (provided from Metabolon file).
- logs Log information of data analysis process.
- miscData Ancillary data.

#### <span id="page-16-0"></span>modelling\_norm 17

#### See Also

[Metabolite](#page-15-1), [load\\_excel](#page-14-1), [load\\_data](#page-13-1)

modelling\_norm *LOESS normalization*

#### Description

Normalization data by machine learning modelling, eg. locally estimated scatterplot smoothing (LOESS) on QC samples in each batch. For each metabolite, the values (eg. raw peak area data) were divided by the median value of QC samples in that batch. QC samples and metabolite batches should be specified (see parameters below).

#### Usage

```
modelling_norm(
 object,
 method = c("LOESS", "KNN", "XGBoost"),
  feature_platform = "PLATFORM",
 QC_ID_pattern = "MTRX",
  span = 0.75,
  degree = 2,
 k = 3,test = FALSE,verbose = TRUE
```
#### )

#### Arguments

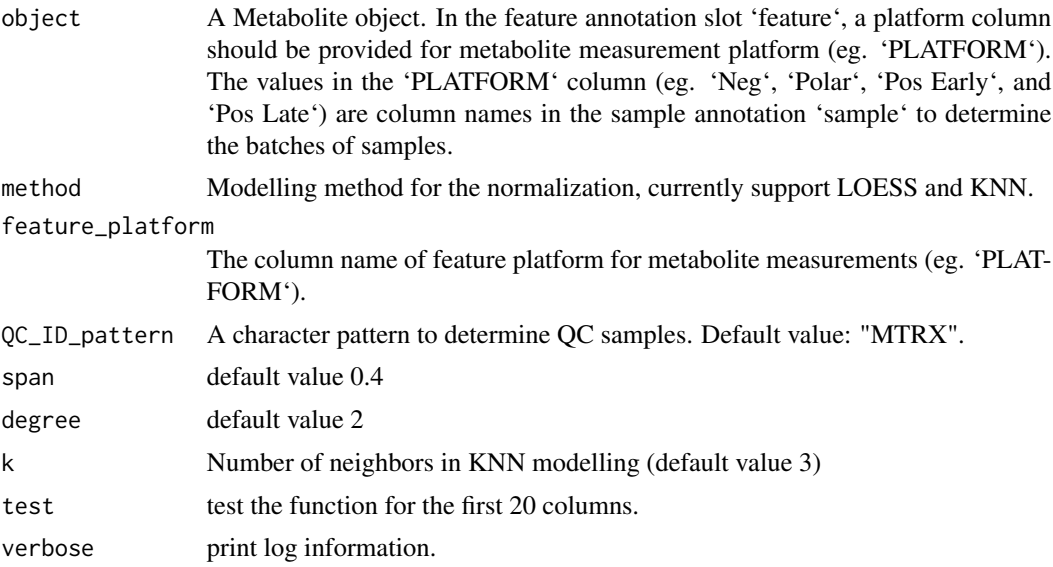

# <span id="page-17-0"></span>Value

A Metabolite object after normalization.

#### See Also

[batch\\_norm](#page-3-1)

nearestQC\_norm *nearest QC sample normalization*

# Description

Normalization data by the median value of the nearest QC samples. For each metabolite, the values (eg. raw peak area data) were divided by the median value of nearest QC samples (eg. the nearest three QC samples). To identify the nearest QC samples, '@assayData' should be ordered by the injection order.

#### Usage

```
nearestQC_norm(
  object,
  n_nearest_QCsample = 3,
  feature_platform = "PLATFORM",
  QC_ID_pattern = "MTRX",
  test = FALSE,
  verbose = TRUE
)
```
#### Arguments

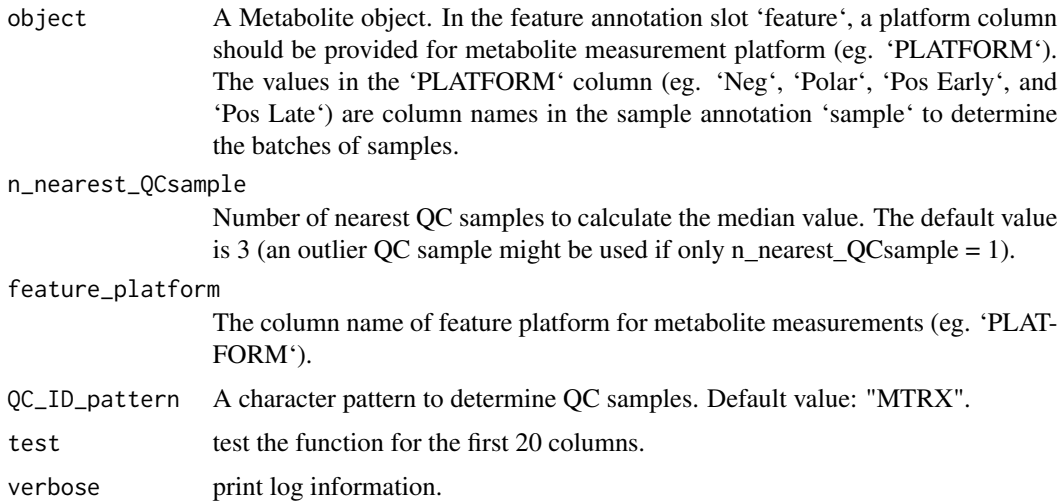

#### <span id="page-18-0"></span>outlier\_rate 19

# Value

A Metabolite object after normalization.

### See Also

[batch\\_norm](#page-3-1), [QCmatrix\\_norm](#page-25-1)

outlier\_rate *outlier rate*

# Description

Calculate outlier rate.

#### Usage

```
outlier_rate(object, nSD)
```
## Default S3 method: outlier\_rate(object, nSD = 5)

## S3 method for class 'data.frame' outlier\_rate(object, nSD = 5)

## S3 method for class 'Metabolite' outlier\_rate(object, nSD = 5)

#### Arguments

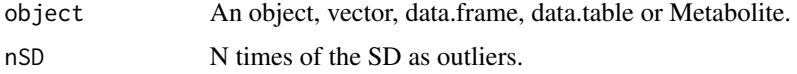

#### Value

Returns a vector of the outlier rate.

A data.table of outlier rate.

#### Examples

```
# for a Metabolite object
data(df_plasma)
v <- outlier_rate(df_plasma)
```
<span id="page-19-0"></span>

pareto scale transformation

#### Usage

pareto\_scale(x)

#### Arguments

x A vector

#### Value

A vector after transformation.

plot\_injection\_order *injection order scatterplot*

#### Description

Injection order scatterplot. The '@sampleData' should be sorted by injection order, with a new column 'ID' from 1 to N.

#### Usage

```
plot_injection_order(
  object,
  color = "NEG",
  shape = "NEG",
  size = 0.6,
  ID_order = "ID_injection_order",
 feature_name = NULL,
  random_select = 16
\mathcal{E}
```
#### <span id="page-20-0"></span>plot\_Metabolite 21

#### Arguments

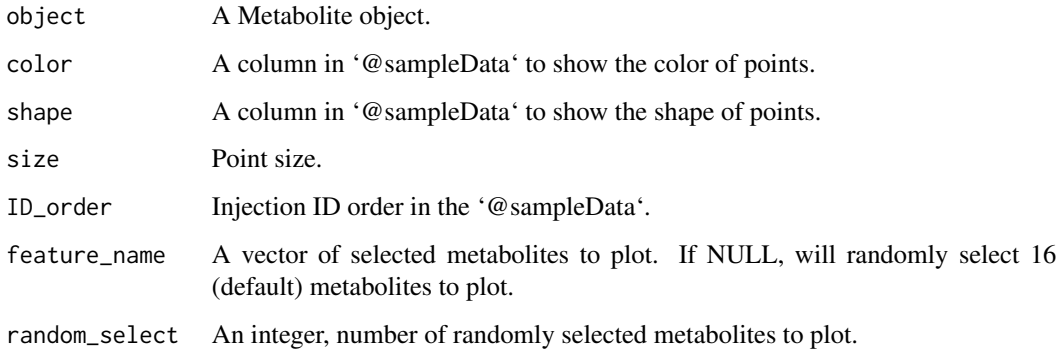

#### Value

A scatterplot.

plot\_Metabolite *plot a Metabolite object*

# Description

Plot a Metabolite object including boxplot (more to add.).

#### Usage

```
plot_Metabolite(
  object,
 plot = "boxplot",
 x = "NEG",feature_name = NULL,
  color = "NEG",
  shape = "NEG",
 fill = "NEG",random_select = 16,
  size = 0.6,
  n_{r}row = 1,
 n_{col} = 1,
 ylab = "featureID",
 height = 10,
 width = 10,
  save_to_file = NULL
\mathcal{E}
```
# <span id="page-21-0"></span>Arguments

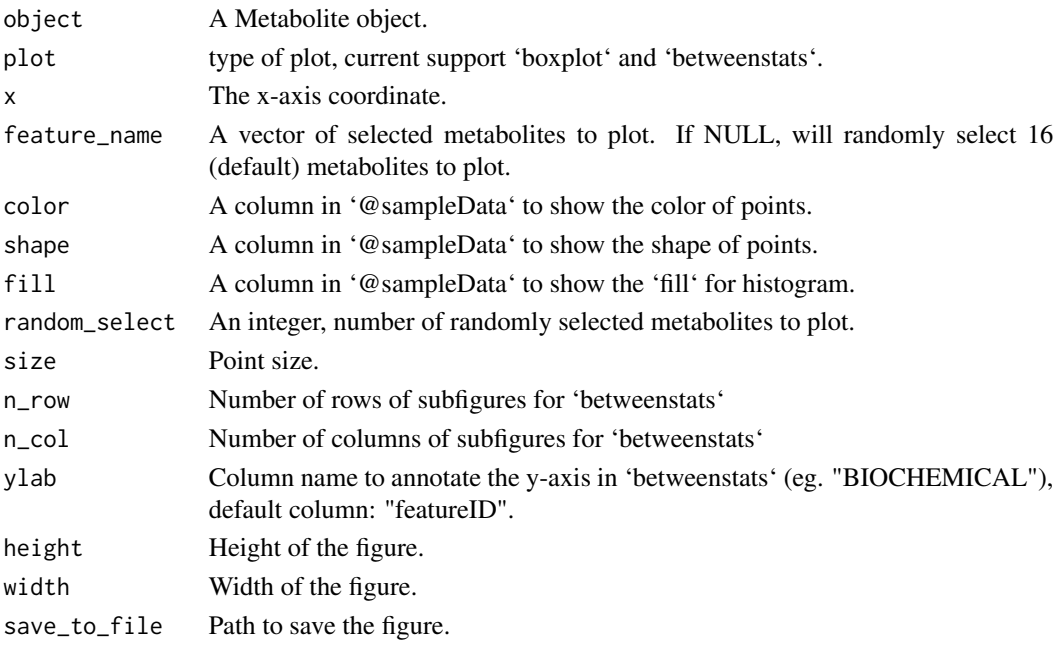

# Value

A boxplot of a Metabolite object

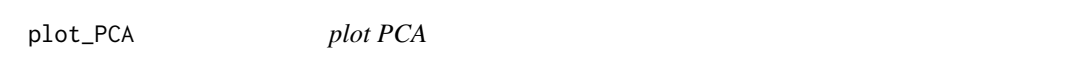

# Description

Plot first two principal components.

# Usage

```
plot_PCA(object, color = "NEG", shape = "NEG", size = 1.5)
```
# Arguments

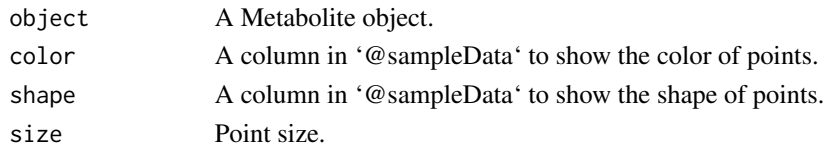

# Value

PCA plot.

<span id="page-22-0"></span>plot\_ROC *ROC*

#### Description

Plot Receiver Operating Characteristic (ROC) curve for metabolites with or without covariates

#### Usage

```
plot_ROC(
  object = NULL,y = NULL,x = NULL,model_a = NULL,model_b = NULL,lab = NULL\mathcal{E}
```
#### Arguments

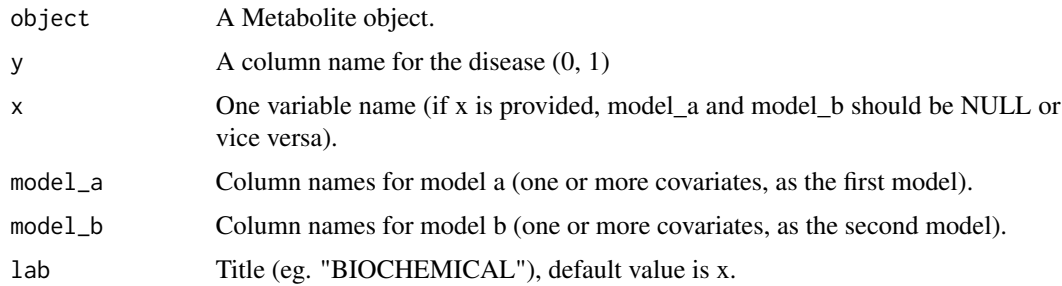

# Value

ROC.

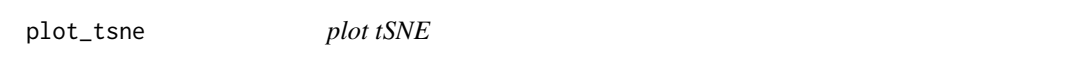

#### Description

Plot t-distributed stochastic neighbor embedding. See more details in [tsne](#page-0-0).

#### Usage

```
plot_tsne(object, color = "NEG", shape = "NEG", size = 1.5)
```
# <span id="page-23-0"></span>Arguments

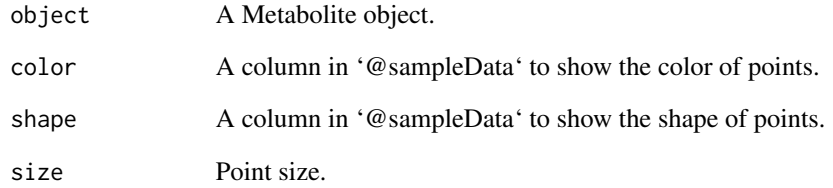

# Value

tSNE plot.

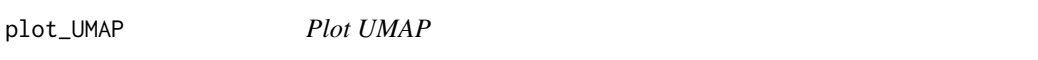

# Description

Plot manifold approximation and projection (UMAP). See more details in [umap](#page-0-0).

#### Usage

```
plot_UMAP(object, color = "NEG", shape = "NEG", size = 1.5)
```
# Arguments

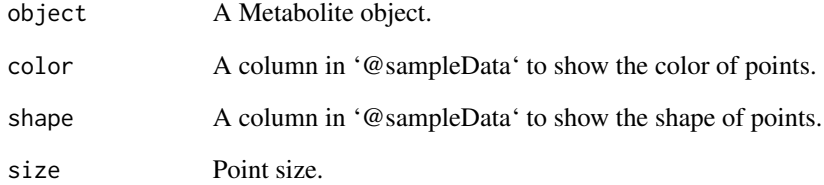

# Value

UMAP plot.

<span id="page-24-0"></span>

volcano plot for regression results

# Usage

```
plot_volcano(
  fit,
  x = "estimate",y = "p.value",
  p.value_log10 = TRUE,
  color = "outcome",
  label = "term",
  highlight = "significant",
  x_lab = "Effect size",
 y<sup>-</sup>lab = "-log10(P value)"
\overline{\phantom{a}}
```
# Arguments

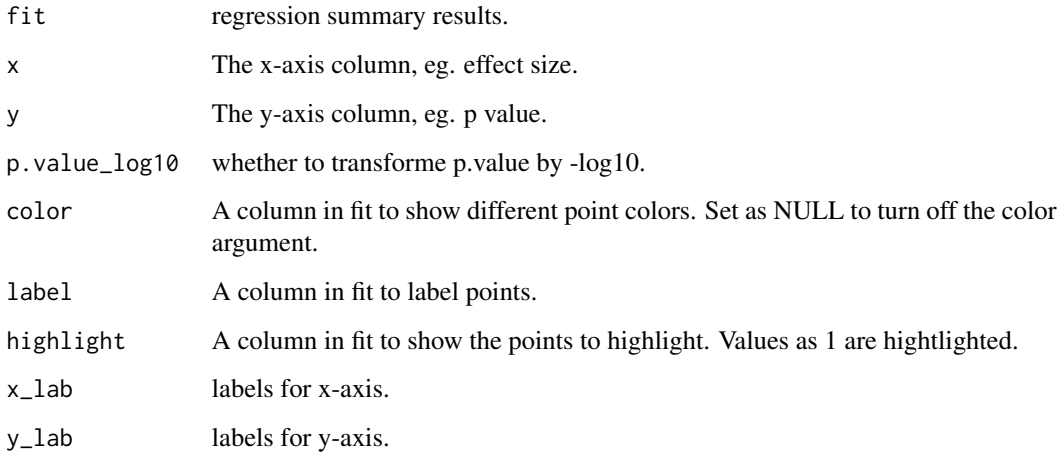

# Value

A volcano plot.

<span id="page-25-1"></span><span id="page-25-0"></span>

Normalization data by the median value of QC samples in each batch. For each metabolite, the values (eg. raw peak area data) were divided by the median value of QC samples in that batch. QC samples and metabolite batches should be specified (see parameters below).

#### Usage

```
QCmatrix_norm(
 object,
  feature_platform = "PLATFORM",
 QC_ID_pattern = "MTRX",
  test = FALSE,
  verbose = TRUE
)
```
#### Arguments

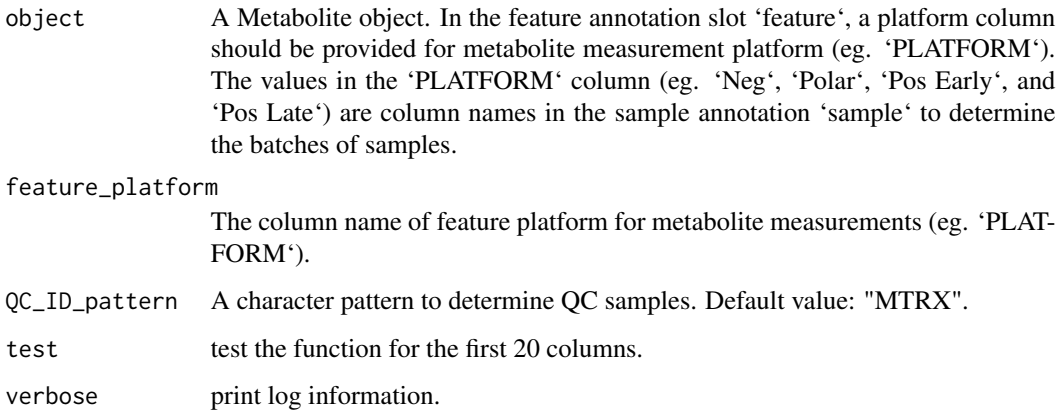

#### Value

A Metabolite object after normalization.

#### See Also

[batch\\_norm](#page-3-1)

<span id="page-26-0"></span>

This function will run QC steps on a Metabolite object

### Usage

```
QC_pipeline(
 object,
  filter_column_constant = TRUE,
 filter_column_missing_rate_threshold = 0.5,
  filter_row_missing_rate_threshold = NULL,
  replace_outlier_method = NULL,
 nSD = 5,
  impute_method = "half-min",
 verbose = TRUE
)
```
# Arguments

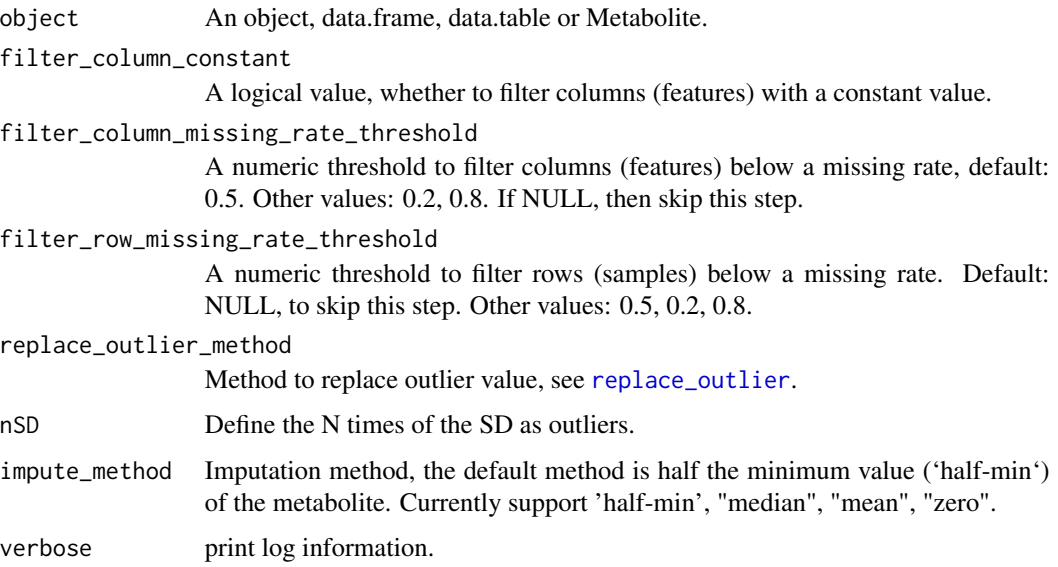

# Value

A Metabolite object after QC.

<span id="page-27-1"></span><span id="page-27-0"></span>

Run regression models with adjusting for covariates. 'regression\_each' is used for one outcome. In 'regression', several outcomes can be specified to run together.

#### Usage

```
regression(
 object,
 phenoData = NULL,
 model = NULL,outcome = NULL,
 covars = NULL,factors = NULL,
  feature_name = NULL,
  time = NULL,
 verbose = TRUE,
 ncpus = 1,p.adjust.method = "bonferroni",
  ...
)
regression_each(
 object,
 phenoData = NULL,
 model = NULL,
 formula = NULL,
 outcome = NULL,
 covars = NULL,
  factors = NULL,
  feature_name = NULL,
  time = NULL,
 verbose = TRUE,
 ncpus = 1,
 p.adjust.method = "bonferroni",
  ...
)
```
#### Arguments

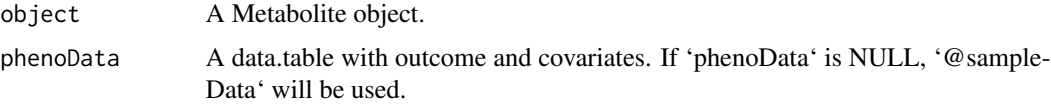

<span id="page-28-0"></span>replace\_outlier 29

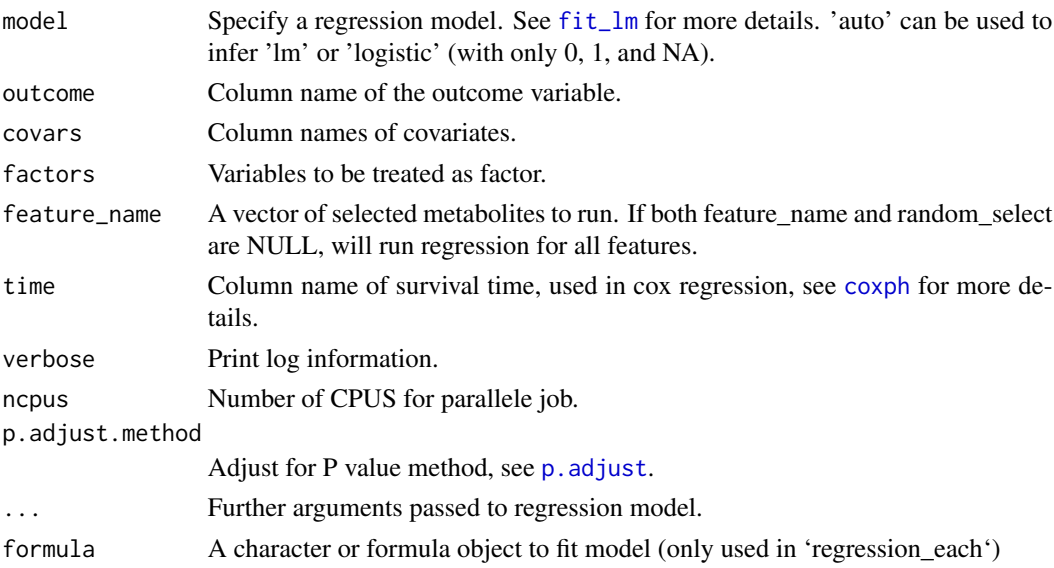

#### Value

term estimate std.error statistic p.value n outcome p.value.adj.

#### Examples

```
data(df_plasma)
fit_lm <- regression(object = df_plasma, phenoData = NULL, model = "lm",
outcome = "BMI", covars = c("AGE", "GENDER", "ETHNICITY"), factors = "ETHNICITY")
```
<span id="page-28-1"></span>replace\_outlier *change outlier values as NA or winsorize*

#### Description

change outlier values as NA or winsorize

#### Usage

```
replace_outlier(object, method, nSD)
```

```
## Default S3 method:
replace_outlier(object, method = "winsorize", nSD = 5)
## S3 method for class 'data.frame'
replace_outlier(object, method = "winsorize", nSD = 5)
## S3 method for class 'Metabolite'
replace_outlier(object, method = "winsorize", nSD = 5)
```
## <span id="page-29-0"></span>Arguments

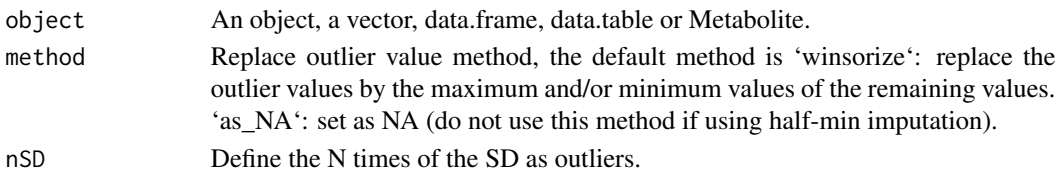

#### Value

An object after replacing outlier values.

#### Examples

```
data(df_plasma)
d <- replace_outlier(df_plasma, method = "winsorize", nSD = 5)
```
row\_missing\_rate *row missing rate*

#### Description

Calculate row missing rate – sample missingness.

#### Usage

```
row_missing_rate(object)
```
## Default S3 method: row\_missing\_rate(object)

## S3 method for class 'Metabolite' row\_missing\_rate(object)

#### Arguments

object An object, data.frame, data.table or Metabolite.

#### Value

Returns a vector of the missing rate for each row

A data.table of row missing rate.

# Examples

```
# for a Metabolite object
data(df_plasma)
v <- row_missing_rate(df_plasma)
```
<span id="page-30-0"></span>RSD *RSD* Description calculate RDS ( Usage RSD(x) Arguments x A vector Value A vector of RDS values. run\_PCA *Principal Components Analysis*

# Description

Performs a principal components analysis on the Metabolite object.

# Usage

```
run_PCA(
 object,
 nPCs = 10,
 impute_method = "half-min",
 log = TRUE,scale = TRUE,
 addPC = TRUE)
```
# Arguments

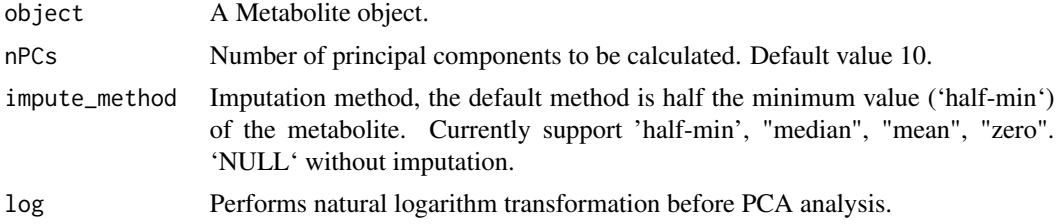

<span id="page-31-0"></span>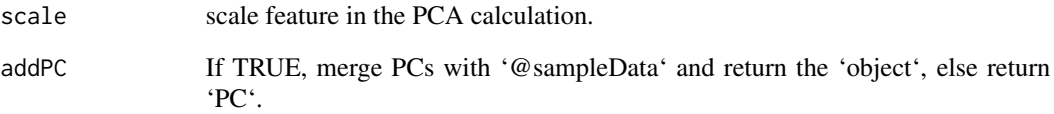

# Value

A list of PCs and variances explained.

# Examples

```
data(df_plasma)
d <- run_PCA(df_plasma)
```
sampleData *get sampleData*

#### Description

Accessors for Metabolite object. Get the sampleData in the Metabolite object.

#### Usage

```
sampleData(object)
```
## S4 method for signature 'Metabolite' sampleData(object)

# Arguments

object A Metabolite object.

# Value

A data.table of sampleData.

<span id="page-32-0"></span>sampleData<- *set sampleData*

#### Description

Accessors for Metabolite object. 'sampleData<-' will update the sampleData in the Metabolite object.

#### Usage

```
sampleData(object) <- value
```
## S4 replacement method for signature 'Metabolite' sampleData(object) <- value

# Arguments

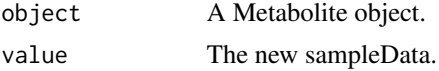

#### Value

A data.table of sampleData.

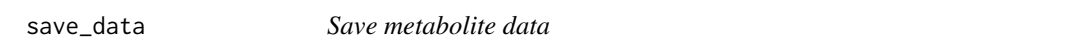

# Description

Save metabolite data in separate txt files

#### Usage

```
save_data(object, file = "")
```
# Arguments

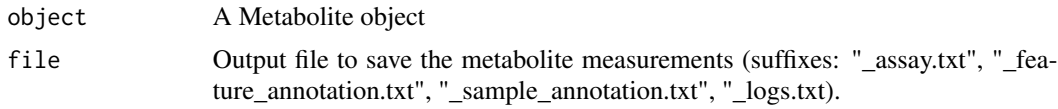

# Value

No return value.

<span id="page-33-0"></span>show, Metabolite-method

*Print a Metabolite class object*

#### Description

Print a Metabolite class object

#### Usage

## S4 method for signature 'Metabolite' show(object)

#### Arguments

object A Metabolite object.

# Value

print a Metabolite object.

<span id="page-33-1"></span>subset *subset a Metabolite object.*

#### Description

subset a Metabolite object.

#### Usage

```
subset(object, subset, select)
## S3 method for class 'Metabolite'
subset(object, subset, select)
```
#### Arguments

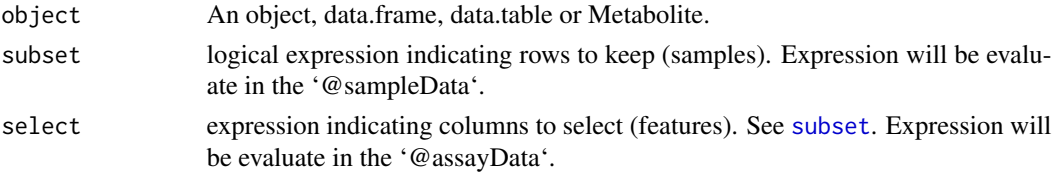

#### Value

An object after subsetting rows or columns.

<span id="page-34-0"></span>transformation *apply transformation to a Metabolite object*

# Description

Apply transformation to Metabolite object

# Usage

transformation(object, method = "log")

# Arguments

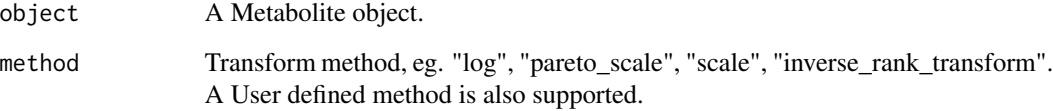

#### Value

A Metabolite object after transformation.

# Examples

```
data(df_plasma)
d <- transformation(df_plasma)
```
update\_Metabolite *Update a Metabolite object*

# Description

Update a Metabolite object.

#### Usage

```
update_Metabolite(object, dataset = NULL, action = NULL)
```
# Arguments

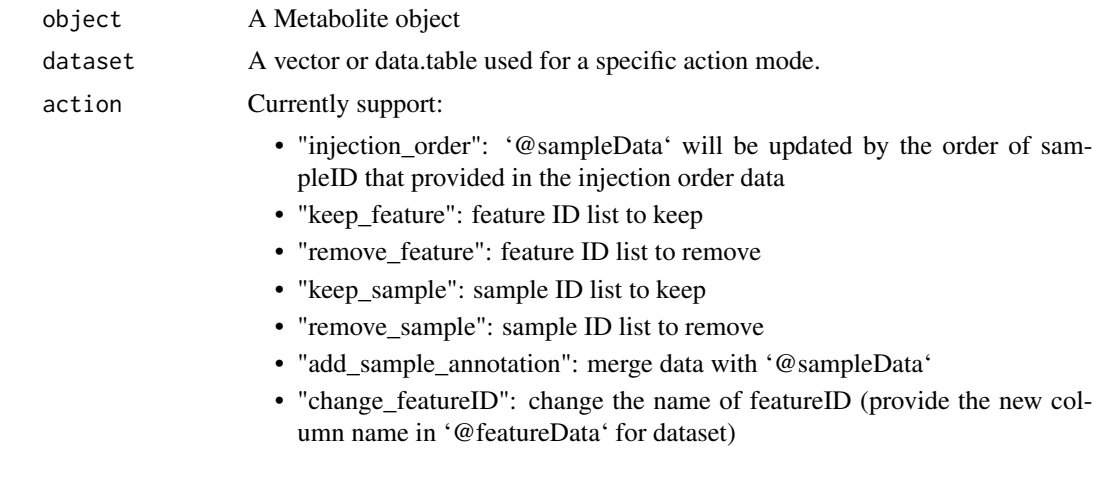

# Value

A Metabolite object after updating.

# <span id="page-36-0"></span>Index

∗ datasets df\_plasma, [8](#page-7-0) assayData, [3](#page-2-0) assayData,Metabolite-method *(*assayData*)*, [3](#page-2-0) assayData<-, [3](#page-2-0) assayData<-,Metabolite-method *(*assayData<-*)*, [3](#page-2-0) batch\_norm, [4,](#page-3-0) *[18,](#page-17-0) [19](#page-18-0)*, *[26](#page-25-0)* bridge, [5](#page-4-0) column\_missing\_rate, [5](#page-4-0) cor, *[6](#page-5-0)* correlation, [6](#page-5-0) coxph, *[11](#page-10-0)*, *[29](#page-28-0)* create\_Metabolite, [7](#page-6-0) df\_plasma, [8](#page-7-0) featureData, [8](#page-7-0) featureData,Metabolite-method *(*featureData*)*, [8](#page-7-0) featureData<-, [9](#page-8-0) featureData<-,Metabolite-method *(*featureData<-*)*, [9](#page-8-0) filter\_column\_constant, [9](#page-8-0) filter\_column\_missing\_rate, [10](#page-9-0) filter\_row\_missing\_rate, [11](#page-10-0) fit\_cox *(*fit\_lm*)*, [11](#page-10-0) fit\_glmer *(*fit\_lm*)*, [11](#page-10-0) fit\_lm, [11,](#page-10-0) *[29](#page-28-0)* fit\_lme *(*fit\_lm*)*, [11](#page-10-0) fit\_lmer *(*fit\_lm*)*, [11](#page-10-0) fit\_logistic *(*fit\_lm*)*, [11](#page-10-0) fit\_poisson *(*fit\_lm*)*, [11](#page-10-0) glm, *[11](#page-10-0)*

glmer, *[11](#page-10-0)*

impute, [12](#page-11-0) impute\_kNN *(*impute*)*, [12](#page-11-0) inverse\_rank\_transform, [13](#page-12-0) is\_outlier, [14](#page-13-0) lm, *[11](#page-10-0)* lme, *[11](#page-10-0)* lmer, *[11](#page-10-0)* load\_data, *[7](#page-6-0)*, [14,](#page-13-0) *[17](#page-16-0)* load\_excel, *[7](#page-6-0)*, [15,](#page-14-0) *[17](#page-16-0)* merge\_data, [16](#page-15-0) Metabolite, *[7](#page-6-0)*, *[17](#page-16-0)* Metabolite *(*Metabolite-class*)*, [16](#page-15-0) Metabolite-class, [16](#page-15-0) modelling\_norm, [17](#page-16-0) nearestQC\_norm, [18](#page-17-0) outlier\_rate, [19](#page-18-0) p.adjust, *[29](#page-28-0)* pareto\_scale, [20](#page-19-0) plot\_injection\_order, [20](#page-19-0) plot\_Metabolite, [21](#page-20-0) plot\_PCA, [22](#page-21-0) plot\_ROC, [23](#page-22-0) plot\_tsne, [23](#page-22-0) plot\_UMAP, [24](#page-23-0) plot\_volcano, [25](#page-24-0) QC\_pipeline, [27](#page-26-0) QCmatrix\_norm, *[4](#page-3-0)*, *[19](#page-18-0)*, [26](#page-25-0) regression, *[12](#page-11-0)*, [28](#page-27-0) regression\_each *(*regression*)*, [28](#page-27-0) replace\_outlier, *[27](#page-26-0)*, [29](#page-28-0) row\_missing\_rate, [30](#page-29-0) RSD, [31](#page-30-0) run\_PCA, [31](#page-30-0)

38 INDEX

sampleData , [32](#page-31-0) sampleData, Metabolite-method *(*sampleData*)*, [32](#page-31-0) sampleData<-, [33](#page-32-0) sampleData<-,Metabolite-method *(*sampleData<-*)*, [33](#page-32-0) save\_data, [33](#page-32-0) show, Metabolite-method, [34](#page-33-0) subset , *[34](#page-33-0)* , [34](#page-33-0) transformation , [35](#page-34-0) tsne , *[23](#page-22-0)*

umap , *[24](#page-23-0)* update\_Metabolite , [35](#page-34-0)